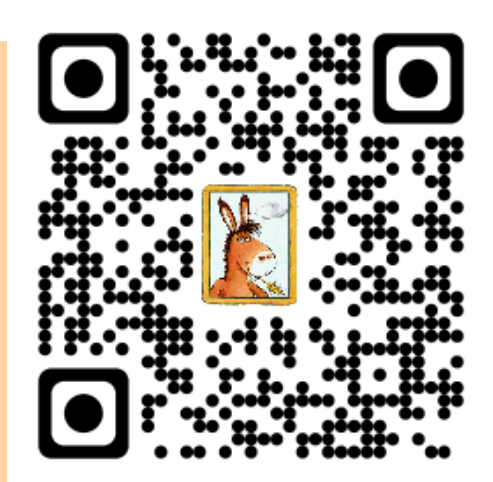

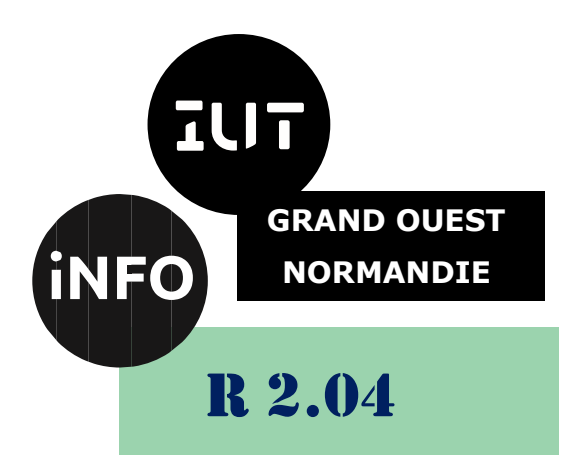

### 2023 - 2024

# Informatique Approfondie Architecture des réseaux

# TD n°2 Routage IP

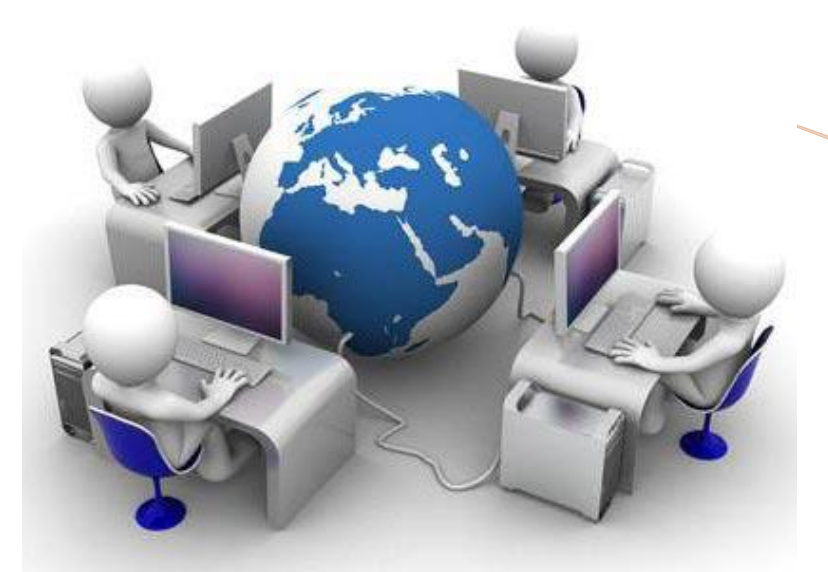

ANNE Jean-François *D'après les exercices de ADAM S. et de Linux France*

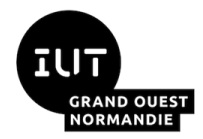

*Informatique Approfondie : Architecture des réseaux*

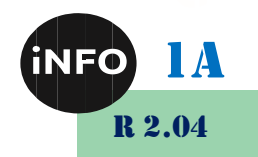

# Routage IP

# *A. Routage IP v4*

#### *1°) Exercice 1 : Routage 1*

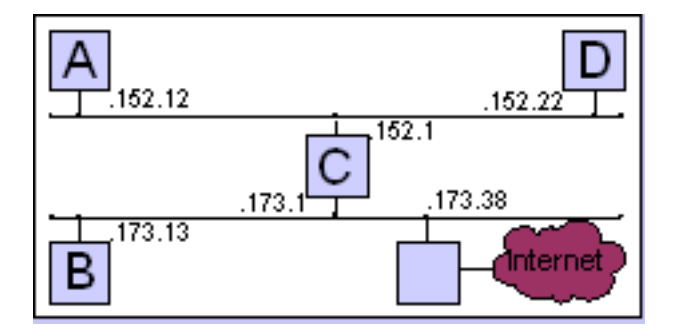

Voici le réseau 172.27.0.0. Donnez les tables de routage des machines A à D.

#### *2°) Exercice 2 : Routage 2*

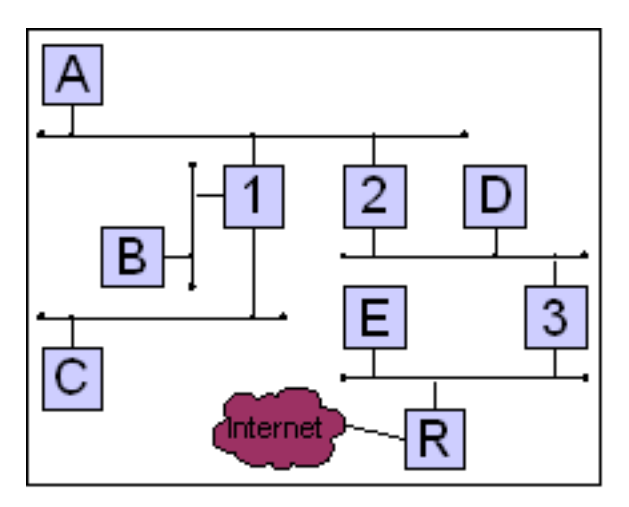

Voici le réseau 195.22.11.0. Attribuez les adresses IP aux machines et donnez les tables de routage de [A] et [1].

#### *3°) Exercice 3 : Routage 3*

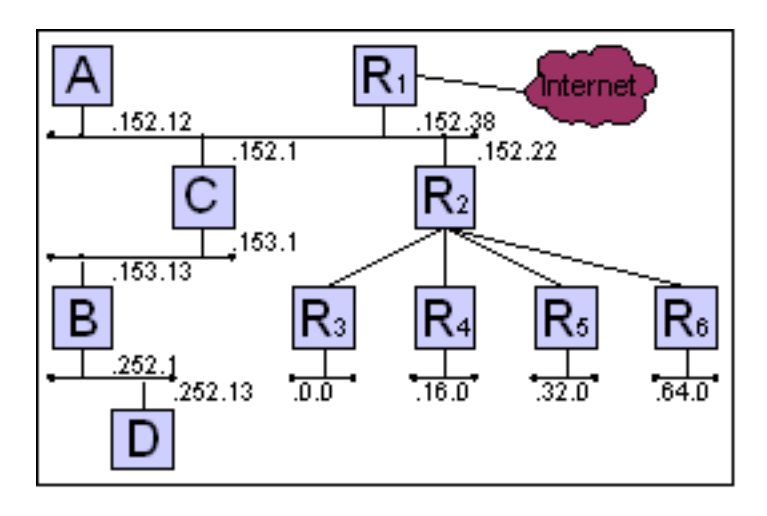

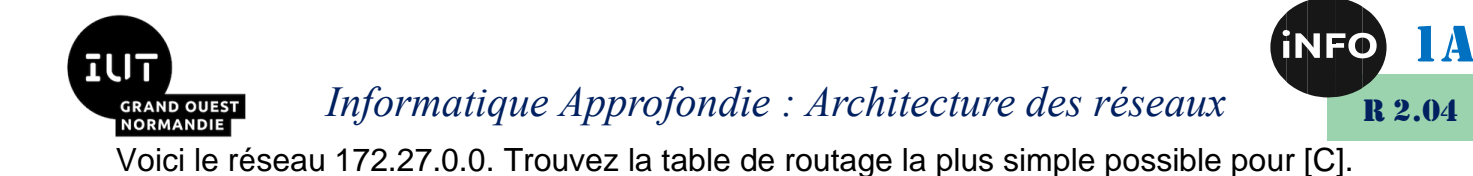

#### *4°) Exercice 4 : Routage 4*

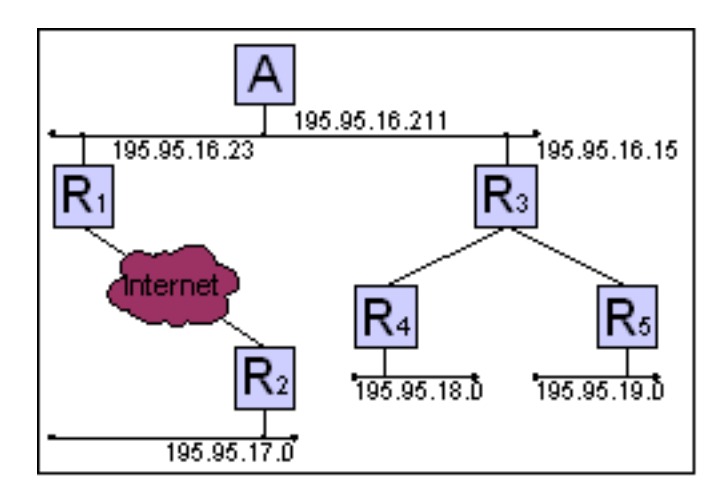

Le réseau d'une entreprise est constitué de 4 classes C : 195.95.16.0 à 195.95.19.0. Trouvez la table de routage le plus simple possible pour [A].

#### *5°) Exercice 5 : Routage 5*

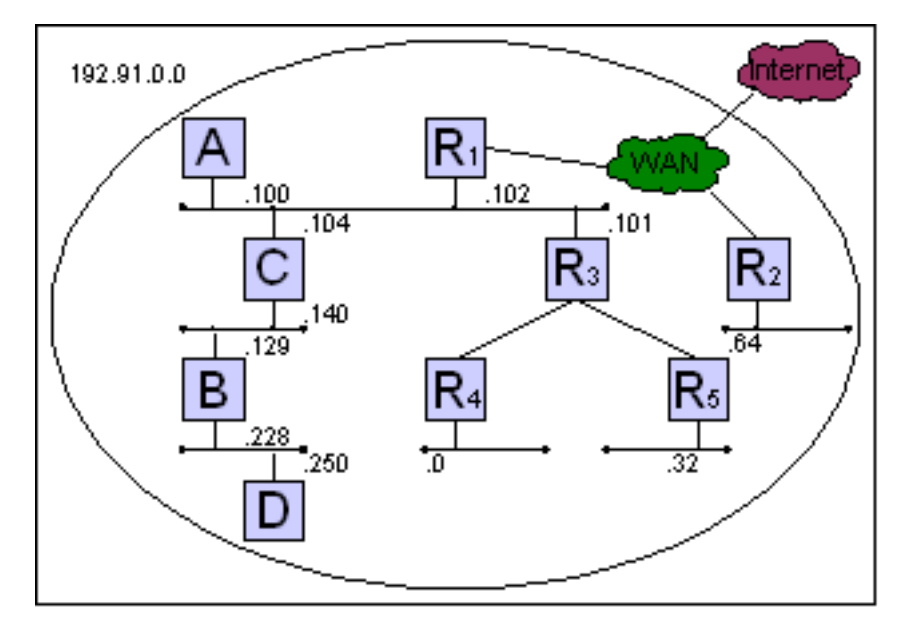

Soit le sous-réseau 190.91.192.0/24 au sein du réseau de classe B correspondant. Trouvez la table de routage la plus simple pour [C] et [D].

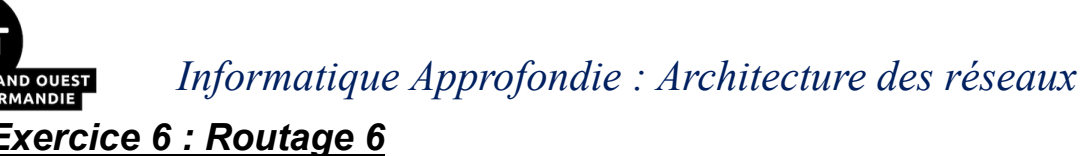

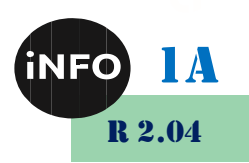

*6°) Exercice 6 : Routage 6*

71 I

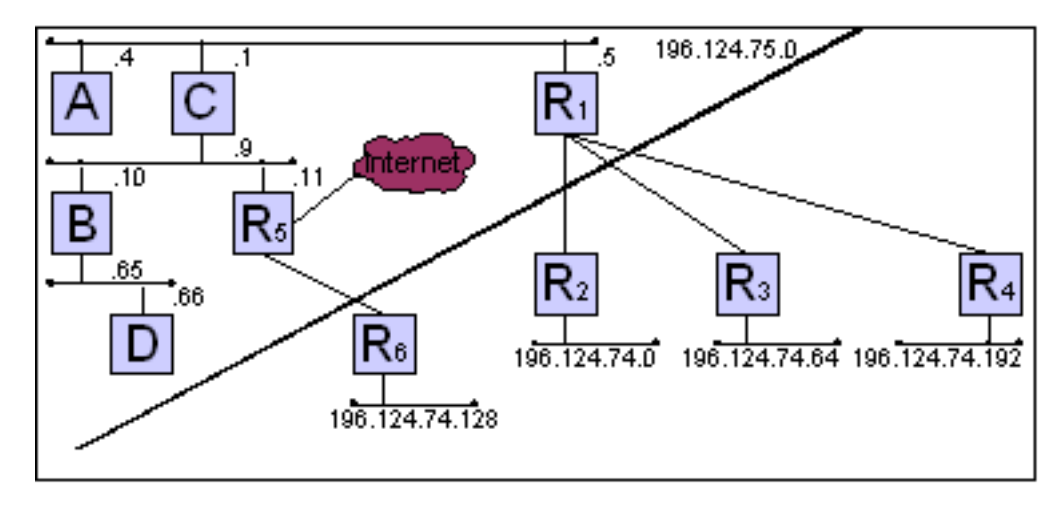

Les réseaux 196.124.74.0 et 196.124.75.0 appartiennent à votre entreprise. Trouvez les tables de routage les plus simples pour [C] et [D].

#### *7°) Exercice 7 : Routage 7*

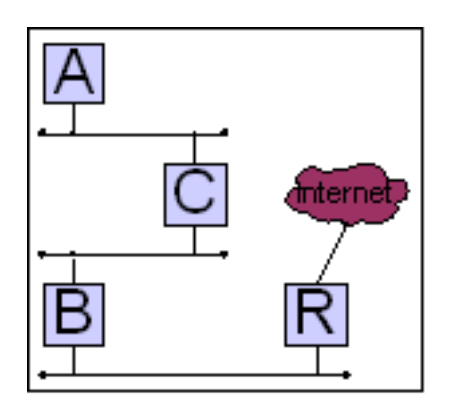

Vous êtes en charge d'un sous-réseau 64.64.64.0 qui a pour masque 255.255.192.0. Vous devez le segmenter en 128 morceaux. Ecrire les adresses des 3 premiers segments (de haut en bas). Donner les première et dernière adresses valides du segment aux machines et trouver la table de routage le plus simple possible pour [B].

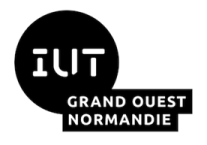

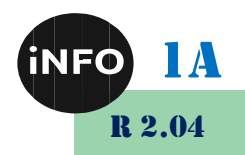

## *B. Schéma de Table de Routage IP v4*

#### *1°) Exercice 1 : Routage 1*

On a la table de routage suivante :

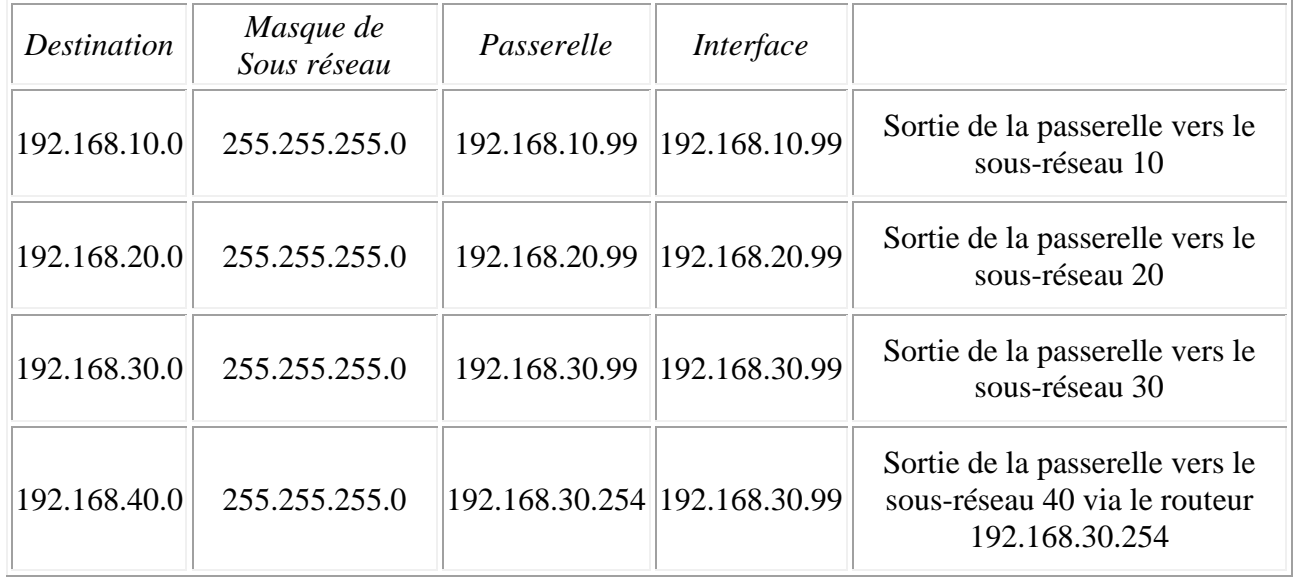

■ *De quel équipement cette table de routage est-elle tirée* ? Ordinateur, *Routeur, Switch, …*

■ *Faire le schéma réseau correspondant à cette table de routage.* 

#### *2°) Exercice 2 : Routage 2*

On a la table de routage suivante du routeur 1 :

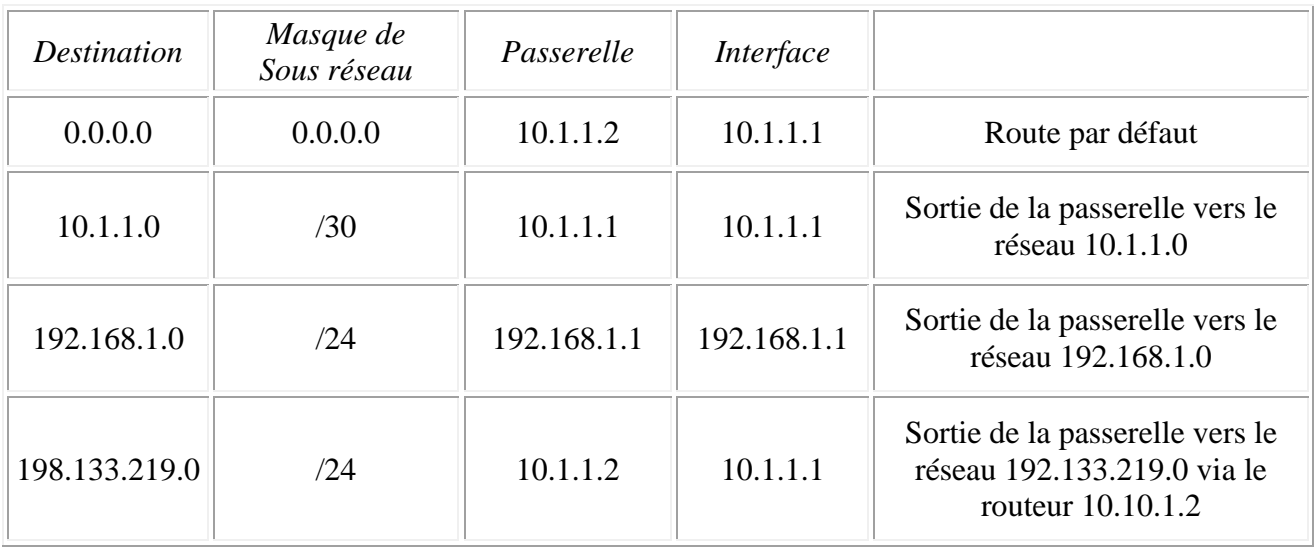

▪ *Faire le schéma réseau correspondant à cette table de routage.*

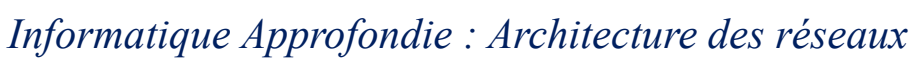

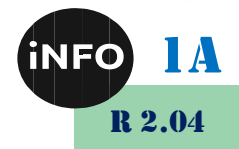

### *C. Webographie*

**GRAND OUEST** 

- [https://www.sebastienadam.be/connaissances/exercices/adressage\\_ip\\_v4.p](https://www.sebastienadam.be/connaissances/exercices/adressage_ip_v4.php) *[hp](https://www.sebastienadam.be/connaissances/exercices/adressage_ip_v4.php)*
- <http://www.linux-france.org/prj/edu/archinet/systeme/ch06s03.html>
- [http://cisco.teckn0.com/ccna2\\_final/v3/Cisco%20Networking%20Academy.ht](http://cisco.teckn0.com/ccna2_final/v3/Cisco%20Networking%20Academy.htm) *[m](http://cisco.teckn0.com/ccna2_final/v3/Cisco%20Networking%20Academy.htm)*
- $\Box$

**TUT**